Министерство науки и высшего образования Российской Федерации Федеральное государственное бюджетное образовательное учреждение высшего образования «Амурский государственный университет»

> **УТВЕРЖДАЮ** Проректор др УиНР А.А. Лейфа doddron.

#### РАБОЧАЯ ПРОГРАММА

по дисциплине

## ОП.13. Современные программы автоматизации учета

Специальность 38.02.01 Экономика и бухгалтерский учёт (по отраслям) Квалификация выпускника - бухгалтер Год набора 2022 Kypc 3 Семестр 6 Другие формы контроля 6 семестр Лекции 6 (акад.час.) Практические занятия 34 (акад.час.) Промежуточная аттестация 2 (акад.час.) Самостоятельная работа 8 (акад.час.) Общая трудоемкость дисциплины 50 (акад.час.)

## Составитель: Полякова Н.Г.

 $2022r$ 

Рабочая программа составлена на основании Федерального государственного образовательного стандарта среднего профессионального образования по специальности 38.02.01 Экономика и бухгалтерский учет (по отраслям), утвержденного приказом Министерства образования и науки Российской Федерации от 05.02.2018 г. № 69

Рабочая программа учебной дисциплины обсуждена на заседании ЦМК  $\mathscr{A}$   $\mathscr{D}$   $\mathscr{D}$   $\mathscr{A}$   $\mathscr{A}$   $\mathscr{D}$   $\mathscr{D}$   $\mathscr{D}$ 

Председатель ЦМК Нир Н.В. Кирилюк

СОГЛАСОВАНО Зам.декана по учебной работе Н.В. Дремина  $\mathcal{V}_{P}$  $\overline{\mathcal{O}6}$ Inst.  $\alpha$ 

СОГЛАСОВАНО Научная библиотека  $\frac{1}{\sqrt{1 + \frac{1}{6}} \cdot \frac{1}{\sqrt{1 + \frac{1}{6}}}}$  O.B. Петрович dodd

#### **1. Область применения программы**

Программа учебной дисциплины является частью ППССЗ в соответствии с ФГОС по специальности (специальностям) СПО 38.02.01 Экономика и бухгалтерский учет (по отраслям).

#### **2. Место учебной дисциплины в структуре образовательной программы:**

Дисциплина ОП.13. Современные программы автоматизации учета в математический и общий естественнонаучный цикл профессиональной подготовки, читается в 3 семестре в объеме 48 часов.

Для успешного освоения курса обучающиеся должны владеть личностными, метапредметными и предметными компетенциями, полученными при изучении дисциплин: ПД.02. Информатика, ПД.01. Математика: алгебра, начала математического анализа, геометрия.

На компетенциях, формируемых дисциплиной, базируется дальнейшее изучение дисциплины ОП.08. Информационные технологии в профессиональной деятельности.

#### **3. Показатели освоения учебной дисциплины:**

Результатом освоения учебной дисциплины является овладение профессиональными (ПК) и общими (ОК) компетенциями:

ОК 09. Использовать информационные технологии в профессиональной деятельности;

ПК 1.3. Проводить учет денежных средств, оформлять денежные и кассовые документы

ПК 2.6. Осуществлять сбор информации о деятельности объекта внутреннего контроля по выполнению требований правовой и нормативной базы и внутренних регламентов

ПК 3.2. Оформлять платежные документы для перечисления налогов и сборов в бюджет, контролировать их прохождение по расчетно-кассовым банковским операциям

В результате освоения дисциплины обучающийся должен **уметь:**

- автоматически формировать операции первичными документами (накладными, требованиями, кассовыми ордерами, авансовыми отчетами и т.д.);

- использовать типовые операции;
- выполнять операции по банку и кассе;
- выполнять операции с основными средствами и нематериальными активами;
- вести учет материалов, товаров, услуг и производства продукции
- вести расчеты с покупателями и поставщиками, с подотчетными лицами;
- выполнять начисление заработной платы;
- формировать расчетно-платежную документацию;
- осуществлять расчет себестоимости произведенной продукции и ее оприходование;

- оформлять реализацию продукции;
- определять финансовый результат от реализации продукции;
- проводить оформление торговых операций;
- формировать отчеты по торговым операциям;
- оформлять инвентаризацию имущества организации;
- формировать бухгалтерские отчеты по выполненным хозяйственным операциям.

В результате освоения дисциплины обучающийся должен **знать:**

- историю развития систем бухгалтерского учета;
- особенности автоматизации бухгалтерского учета;
- понятие и назначение бухгалтерских информационных систем;
- классификацию бухгалтерского программного обеспечения;
- общую характеристику комплекса программ «1С: Предприятие»;

назначение и структура справочников: «Основные средства»,

«Нематериальные активы, «Контрагенты», «Номенклатура»

 порядок оформления операций по поступлению основных средств и нематериальных активов;

 порядок ввода в эксплуатацию объектов основных средств, принятия к учету нематериальных активов;

- порядок оформления инвентаризации имущества;
- порядок оформления операций по движению материалов;
- порядок формирования оборотно сальдовой ведомости по счетам;
- порядок приема сотрудников на работу;
- порядок начисления и расчета заработной платы за отчетный период;
- назначение полученной расчетно-платежной документации;
- порядок формирования приходных и расходных кассовых ордеров;
- порядок оформления расчетов с подотчетными лицами;
- методику расчета себестоимости произведенной продукции;
- порядок оприходования готовой продукции на склад;
- порядок оформления реализации готовой продукции;
- методику определения финансового результата от реализации

## продукции;

.

# **4.Тематический план и содержание учебной дисциплины ОП.13. Современные программы автоматизации**

## **учета**

## 2.2. Тематический план и содержание учебной дисциплины

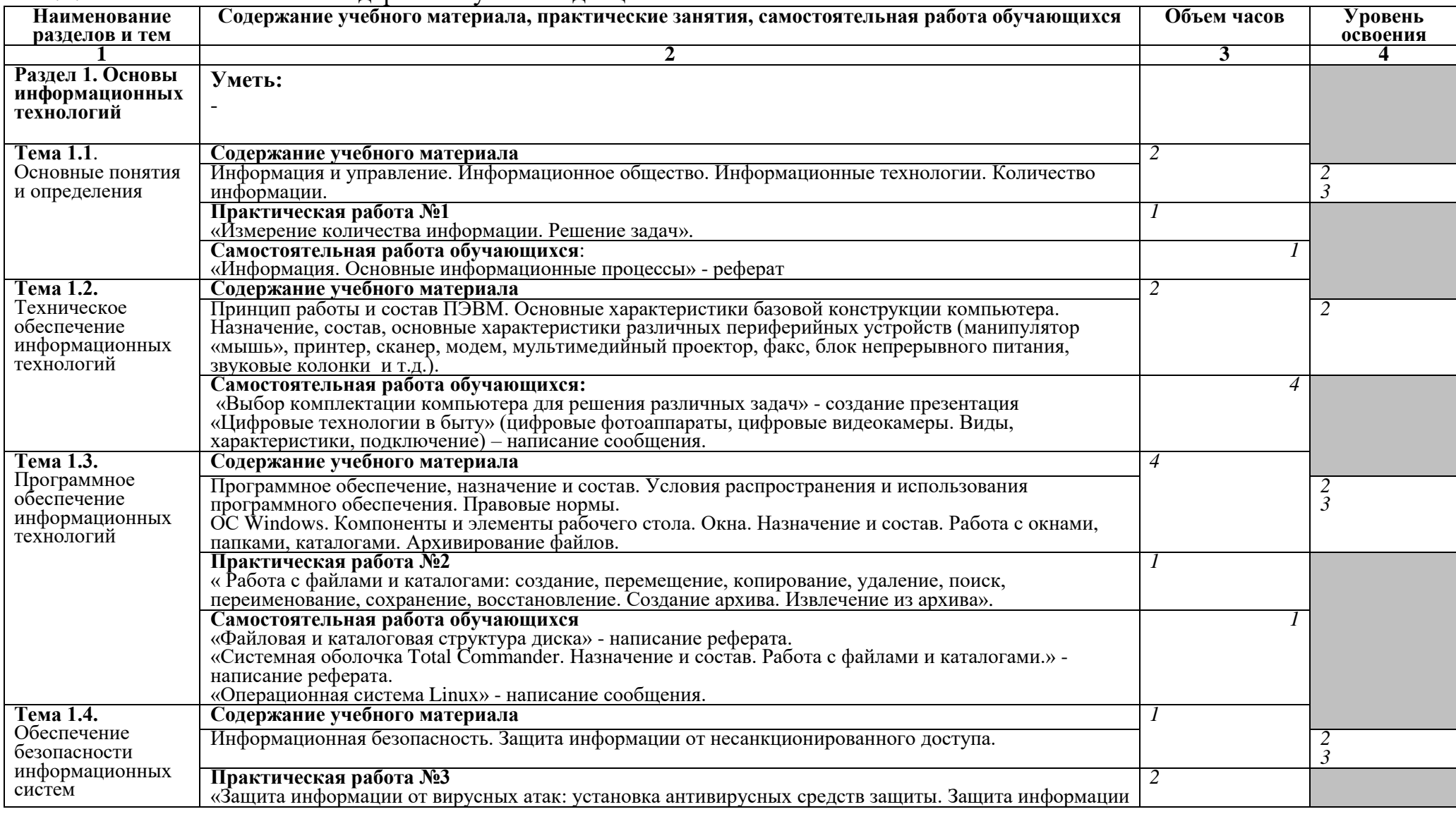

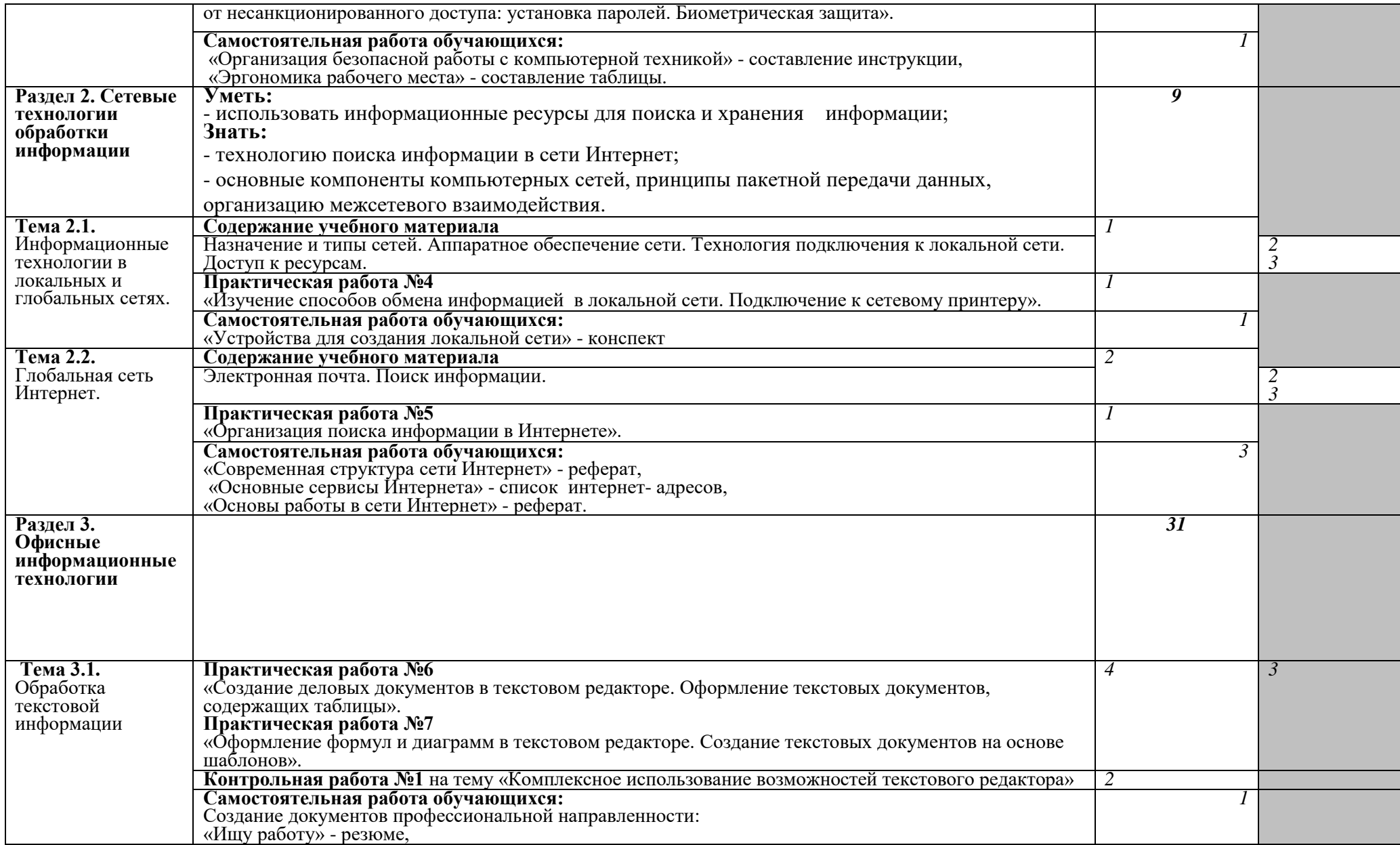

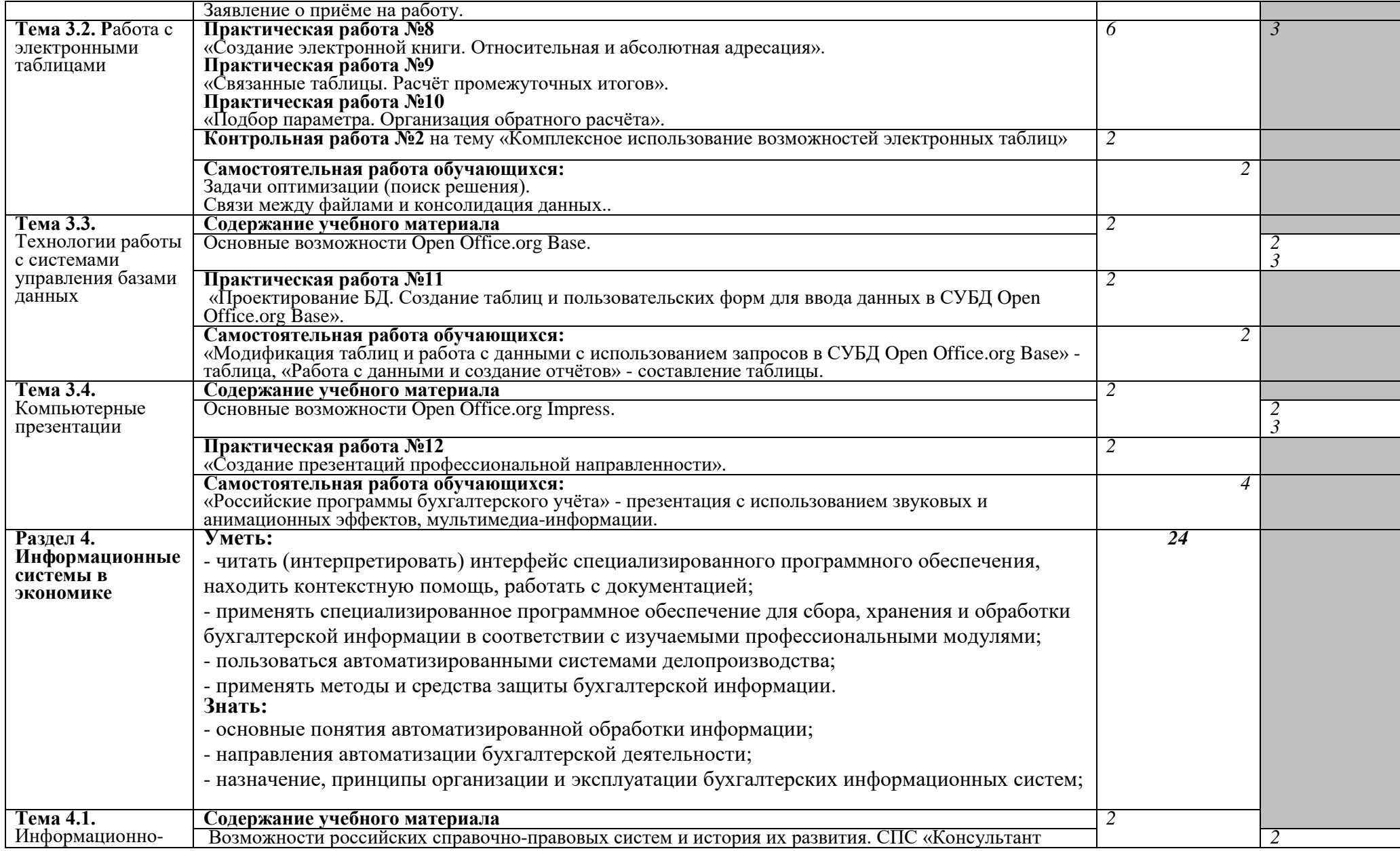

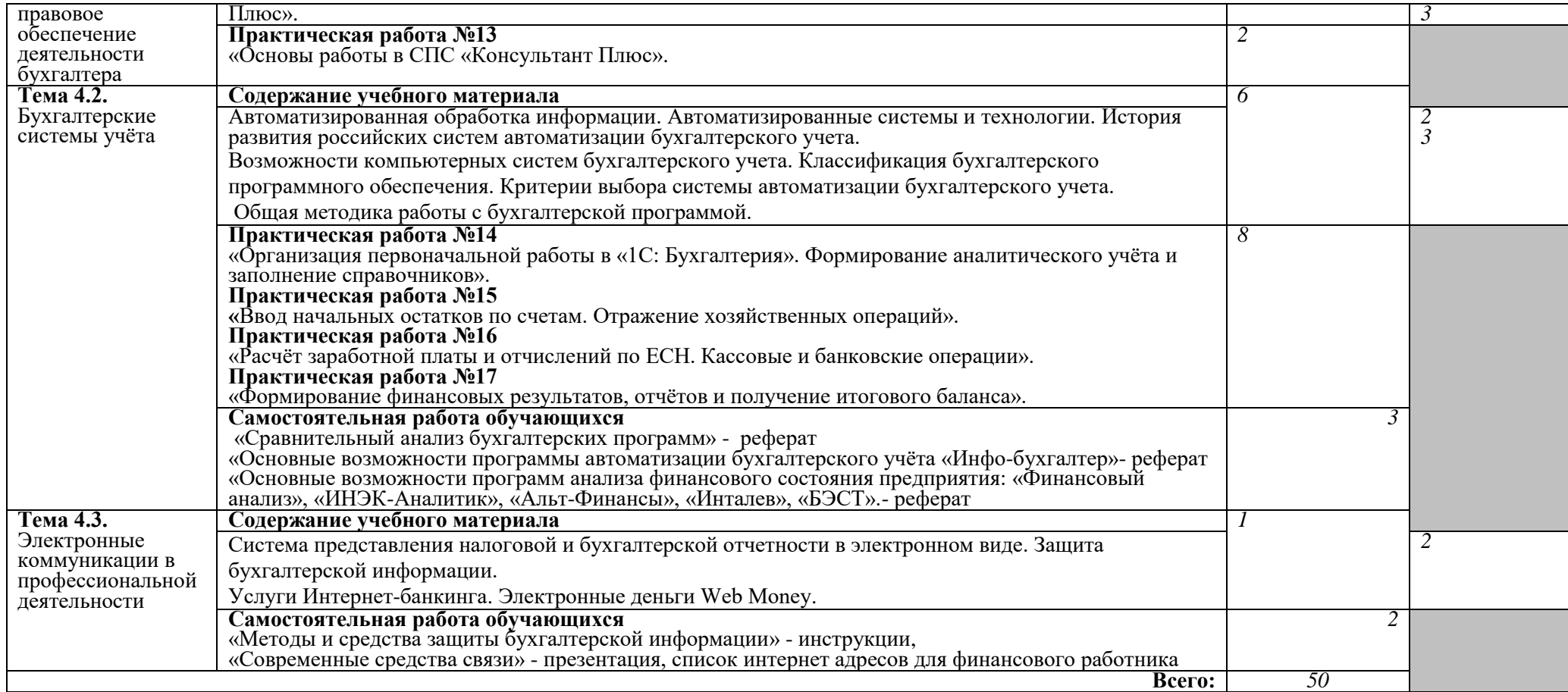

Для характеристики уровня освоения учебного материала используются следующие обозначения:

- 1. ознакомительный (узнавание ранее изученных объектов, свойств);
- 2. репродуктивный (выполнение деятельности по образцу, инструкции или под руководством)
- 3. продуктивный (планирование и самостоятельное выполнение деятельности, решение проблемных задач)

## **5. Образовательные технологии**

Результаты освоения дисциплины достигаются за счет использования в процессе обучения современных инструментальных средств: лекции с применением мультимедийных технологий, современного программного и аппаратного обеспечения.

При проведении занятий используются активные и интерактивные формы (лекция визуализация, урок разборки конкретных ситуаций). В таблице приведенперечень образовательных технологий и методов, используемых в данной дисциплине.

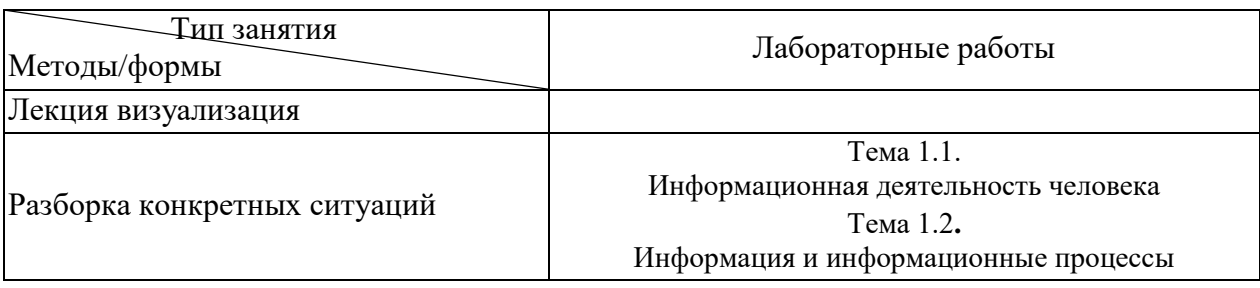

## **6. Требования к минимальному материально-техническому обеспечению**

Занятия по учебной дисциплине проводятся в лаборатории информационных технологий в профессиональной деятельности.

**Оснащение:** Специализированная мебель и технические средства обучения, служащие для представления учебной информации большой аудитории: учебная мебель, доска, мультимедиа-проектор, проекционный экран, ПК

## **7. Учебно-методическое и информационное обеспечение дисциплины Основная литература**

Нетёсова, О. Ю. Информационные технологии в экономике : учебное пособие для среднего профессионального образования / О. Ю. Нетёсова. — 3-е изд., испр. и доп. — Москва : Издательство Юрайт, 2022. — 178 с. — (Профессиональное образование). — ISBN 978-5-534-09107-6. — Текст : электронный // Образовательная платформа Юрайт [сайт]. — URL: https://urait.ru/bcode/491753

Информационные технологии в 2 т. Том 1 : учебник для среднего профессионального образования / В. В. Трофимов, О. П. Ильина, В. И. КИЯЕВ, Е. В. Трофимова ; под редакцией В. В. Трофимова. — Москва : Издательство Юрайт, 2022. — 238 с. — (Профессиональное образование). — ISBN 978-5-534-03964-1. — Текст : электронный // Образовательная платформа Юрайт [сайт]. — URL: https://urait.ru/bcode/490102

Информационные технологии в 2 т. Том 2 : учебник для среднего профессионального образования / В. В. Трофимов, О. П. Ильина, В. И. КИЯЕВ, Е. В. Трофимова ; под редакцией В. В. Трофимова. — Москва : Издательство Юрайт, 2022. — 390 с. — (Профессиональное образование). — ISBN 978-5-534-03966-5. — Текст : электронный // Образовательная платформа Юрайт [сайт]. — URL: https://urait.ru/bcode/490103

Дополнительная литература

Куприянов, Д. В. Информационное обеспечение профессиональной деятельности : учебник и практикум для среднего профессионального образования / Д. В. Куприянов. — Москва : Издательство Юрайт, 2022. — 255 с. — (Профессиональное образование). — ISBN 978-5-534-00973-6. — Текст : электронный // Образовательная платформа Юрайт [сайт]. — URL: https://urait.ru/bcode/490839

Косиненко, Н. С. Информационные технологии в профессиональной деятельности : учебное пособие для СПО / Н. С. Косиненко, И. Г. Фризен. — 2-е изд. — Саратов : Профобразование, Ай Пи Эр Медиа, 2018. — 308 c. — ISBN 978-5-4486-0378-5, 978-54488-0193-8. — Текст : электронный // Электронно-библиотечная система IPR BOOKS : [сайт]. — URL: http://www.iprbookshop.ru/76992.html

Ковалева, В. Д. Информационные системы в экономике [Электронный ресурс] : учебное пособие / В. Д. Ковалева. — Электрон. текстовые данные. — Саратов : Вузовское образование, 2018. — 88 c. — 978-5-4487-0108-5. — Режим доступа: http://www.iprbookshop.ru/72536.html

Информационные технологии в профессиональной деятельности: сб. учеб.- метод. материалов для специальности 38.02.01 «Экономика и бухгалтерский учет (по отраслям)»/ АмГУ, ФСПО; сост. Д. А. Черенцова. – Благовещенск: Изд-во Амур. гос. унта, 2018.- 15 c. Режим доступа:

http://irbis.amursu.ru/DigitalLibrary/AmurSU\_Edition/10187.pdf

#### **Перечень программного обеспечения**

1. Windows 7 Pro – DreamSparkPremiumElectronicSoftwareDelivery (3 years) Renewalпо договору – Сублицензионный договор № Tr000074357/KHB 17 от 01 марта 2016 года.

2. COMSOL - Лицензия на учебный класс по сублицензионному договору №20/15/230 т 16.12.2015.

3. Free Pascal - бесплатное распространение по лицензии GNU GPL-2.0 [http://www.gnu.org/licenses/old-licenses/gpl-2.0.html.](http://www.gnu.org/licenses/old-licenses/gpl-2.0.html)

4. FreeCAD - бесплатное распространение по лицензии GNU LGPL [https://www.gnu.org/licenses/lgpl-3.0.ru.html.](https://www.gnu.org/licenses/lgpl-3.0.ru.html)

5. GIMP - бесплатное распространение по лицензии GNU GPL <http://www.gnu.org/licenses/old-licenses/gpl-2.0.htm>

6. Google Chrome - Бесплатное распространение по лицензии google chromium http://code.google.com/intl/ru/chromium/terms.html На условиях [https://www.google.com/chrome/browser/privacy/eula\\_text.html.](https://www.google.com/chrome/browser/privacy/eula_text.html)

7. Inkscape - бесплатное распространение по лицензии GNU GPL-2.0 [https://inkscape.org/ru/about/license/.](https://inkscape.org/ru/about/license/)

8. Lazarus - бесплатное распространение по лицензии GNU GPL-2.0 [http://www.gnu.org/licenses/old-licenses/gpl-2.0.html.](http://www.gnu.org/licenses/old-licenses/gpl-2.0.html)

9. Maxima 5.25.0 - бесплатное распространение по лицензии GNU GPL [http://www.gnu.org/licenses/old-licenses/gpl-2.0.html.](http://www.gnu.org/licenses/old-licenses/gpl-2.0.html)

10. Firefox - Бесплатное распространение по лицензии MPL 2.0 [https://www.mozilla.org/en-US/MPL/.](https://www.mozilla.org/en-US/MPL/)

11. Notepad++ - бесплатное использование по лицензии GNU GPL [https://notepad](https://notepad-plus-plus.org/news/notepad-6.1.1-gpl-enhancement.html)[plus-plus.org/news/notepad-6.1.1-gpl-enhancement.html.](https://notepad-plus-plus.org/news/notepad-6.1.1-gpl-enhancement.html)

12. Oracle VM Virtualbox - бесплатное использование по лицензии GNU GPL https://www.virtualbox.org/wiki/GPL.

13. scilab-5.3.3 - бесплатное использование по CeCILL license [https://www.scilab.org/scilab/license.](https://www.scilab.org/scilab/license)

14. WinDjView - бесплатное распространение по лицензии GNU GPL [http://www.gnu.org/licenses/old-licenses/gpl-2.0.htm.](http://www.gnu.org/licenses/old-licenses/gpl-2.0.htm)

15. 1C:Технологическая платформа 8.3 - коммерческая лицензия на два комплекта по лицензионному договору от 23.10.2015 г. с ООО «Крипта» в рамках договора «о сотрудничестве с образовательной организацией общего и профессионального образования» от 23.01.2015 г.

16. 7-Zip - бесплатное распространение по лицензии GNU LGPL http://www.7 zip.org/license.txt.

17. LibreOffice - бесплатное распространение по лицензии GNU LGPL https://ru.libreoffice.org/about-us/license/.

**8. Контроль и оценка результатов освоения учебной дисциплины.**

Контроль и оценка результатов освоения учебной дисциплины осуществляется преподавателем в процессе проведения теоретических, лабораторных занятий, а также выполнения обучающимися различных заданий.

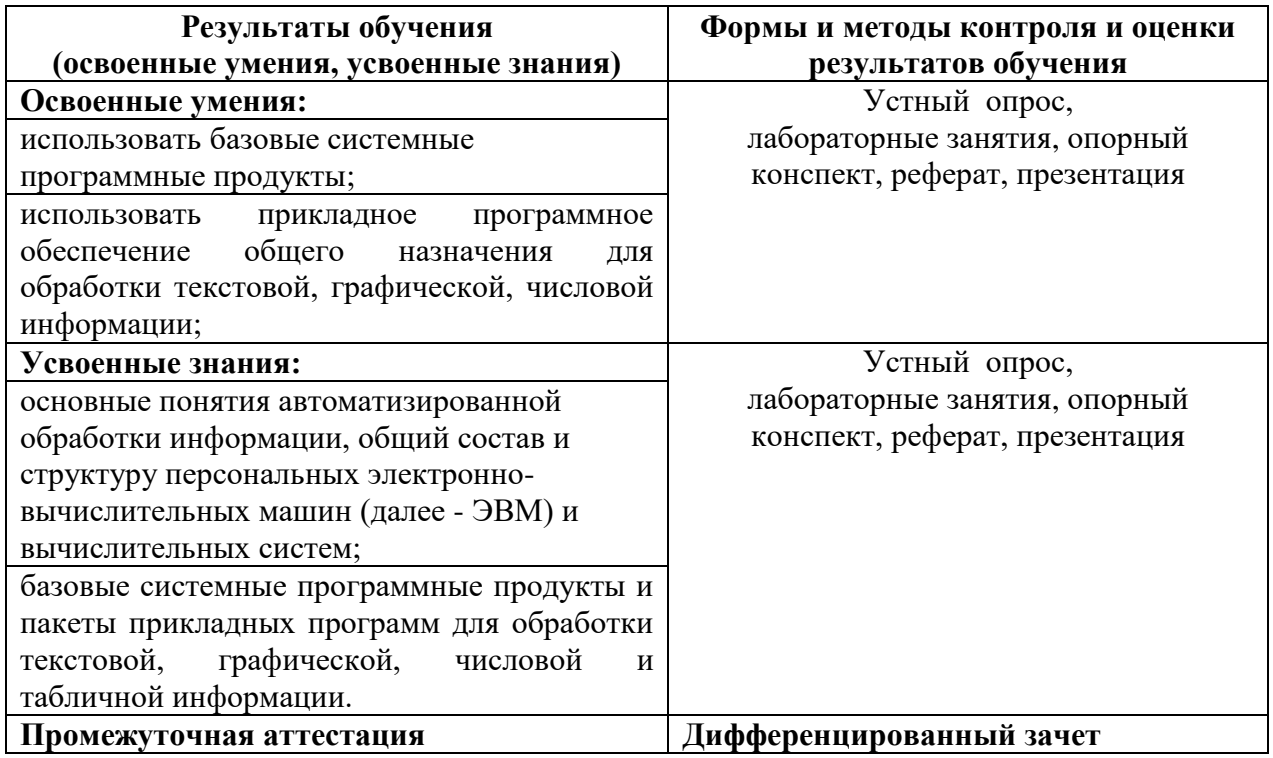

## **Перечень вопросов к дифференцированному зачету**

- 1. Программное обеспечение. Программные методы защиты программных продуктов. Правовые методы защиты программных продуктов. Жизненный цикл программного обеспечения.
- 2. Инсталляция программного обеспечения (в соответствии с техническим направлением профессиональной деятельности), его использование и обновление.
- 3. Лицензионные и свободно распространяемые программные продукты. Организация обновления программного обеспечения с использованием сети Интернет 1.Дискретное (цифровое) представление текстовой, графической, звуковой информации и видеоинформации.Системы счисления. Позиционные и непозиционные системы счисления. Перевод из различных систем счисления.
- 4. Представление информации в различных системах счисления Понятие и свойства алгоритма. Способы записи алгоритмов. Среда программирования Паскаль
- 5. Среда программирования. Тестирование готовой программы. Программная реализация несложного алгоритма.Поисковые системы. Пример поиска информации на государственных образовательных порталах.
- 6. Создание архива данных. Извлечение данных из архива. Запись информации на компакт-диски различных видов. Модем. Единицы измерения скорости передачи данных. Подключение модема.
- 7. Создание ящика электронной почты и настройка его параметров. Формирование адресной книги. АСУ различного назначения, примеры их использования.
- 8. Устройство и принцип работы ПК (интерактивный урок в форме разборки конкретных ситуаций). Операционная система. Графический интерфейс

пользователя. Программное обеспечение внешних устройств. Подключение внешних устройств к компьютеру и их настройка.

- 9. Программное и аппаратное обеспечение компьютерных сетей. Сервер. Сетевые операционные системы. Понятие о системном администрировании. Разграничение прав досупа в сети. Подключение компьютера к сети. Администрирование локальной компьютерной сети.
- 10. Глобальная компьютерная среда Интернет: Адресация в Интернете. Доменная система имен. Маршрутизация и транспортировка данных по компьютерным сетям.
- 11. Интерактивные формы на Web-страницах: Структура HTML-кода Web-страницы. Ввод, редактирование и форматирование текста в текстовом редакторе. Создание, заполнение и оформление таблиц. Использование систем проверки орфографии и грамматики.
- 12. Списки и колонки. Создание и редактирование графических изображений. Создание компьютерных публикаций на основе использования готовых шаблонов (для выполнения учебных заданий из различных предметных областей).
- 13. Возможности динамических (электронных) таблиц.Математическая обработка числовых данных, графическая обработка статистических таблиц. Использование различных возможностей динамических (электронных) таблиц для выполнения учебных заданий из различных предметных областей.
- 14. Создание и редактирование графических и мультимедийных объектов. Оформление электронных публикаций. Формирование запросов для работы с электронными каталогами библиотек, музеев, книгоиздания, СМИ в рамках учебных заданий из различных предметных областей.
- 15. Организация баз данных. Заполнение полей баз данных. Возможности систем управления базами данных. Формирование запросов для поиска и сортировки информации в базе данных.
- 16. Создание и редактирование графических и мультимедийных объектов средствами компьютерных презентаций для выполнения учебных заданий из различных предметных областей. Использование презентационного оборудования.
- 17. Знакомство с электронными гипертекстовыми книгами, электронными учебниками и журналами.
- 18. Многообразие специализированного программного обеспечения и цифрового оборудования для создания графических и мультимедийных объектов. Аудио- и видеомонтаж с использованием специализированного программного обеспечения.